Die Zugriffe auf die einzelnen Instanzvariablen erfolgen nun wie im letzten Abschnitt beschrieben, d. h. wir können die Daten direkt von der Tastatur einlesen bzw. auf dem Bildschirm ausgeben. So verläuft die Eingabe einer gültigen Adresse etwa wie folgt:

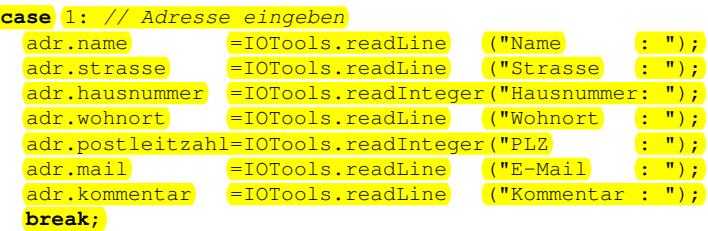

Wir sehen, dass wir die einzelnen zu einem Datensatz gehörenden Variablen auch weiterhin problemlos ansprechen können. Unser komplettes Programm sieht in diesem einfachen Fall also wie folgt aus:

```
1 import Prog1Tools.IOTools;
2
3 public class AdressBuch_v1 {
4
5 public static class Adresse { // Adressdaten zusammengefasst
6 public String name;
7 public String strasse;
8 public int hausnummer;
9 public int postleitzahl;
10 public String wohnort;
11 public String mail;
12 public String kommentar;
13 }
14
15 public static void main(String[] args) { // Hauptprogramm
16 // Benoetigte Variablen
17 Adresse adr = new Adresse();
18 boolean fertig=false;
19 // Starte das Programm mit einer huebschen Ausgabe
20 System.out.println("================");
21 System.out.println("Adressverwaltung");
22 System.out.println("================");
23 // Schleifenbeginn
24 while (!fertig) {
25 // Menue
26 System.out.println(" ");
27 System.out.println("1 = Adresseingabe");
28 System.out.println("2 = Adressausgabe");
29 System.out.println("3 = Programm beenden");
30 int auswahl=IOTools.readInteger("Ihre Wahl:");
31 // Fallunterscheidung
32 switch(auswahl) {
33 case 1: // Adresse eingeben
34 adr.name =IOTools.readLine ("Name : ");<br>35 adr.strasse =IOTools.readLine ("Strasse : ");
35 adr.strasse =IOTools.readLine ("Strasse : ");
36 adr.hausnummer =IOTools.readInteger("Hausnummer: ");
```